## **First Time Users of FIU Zoom**

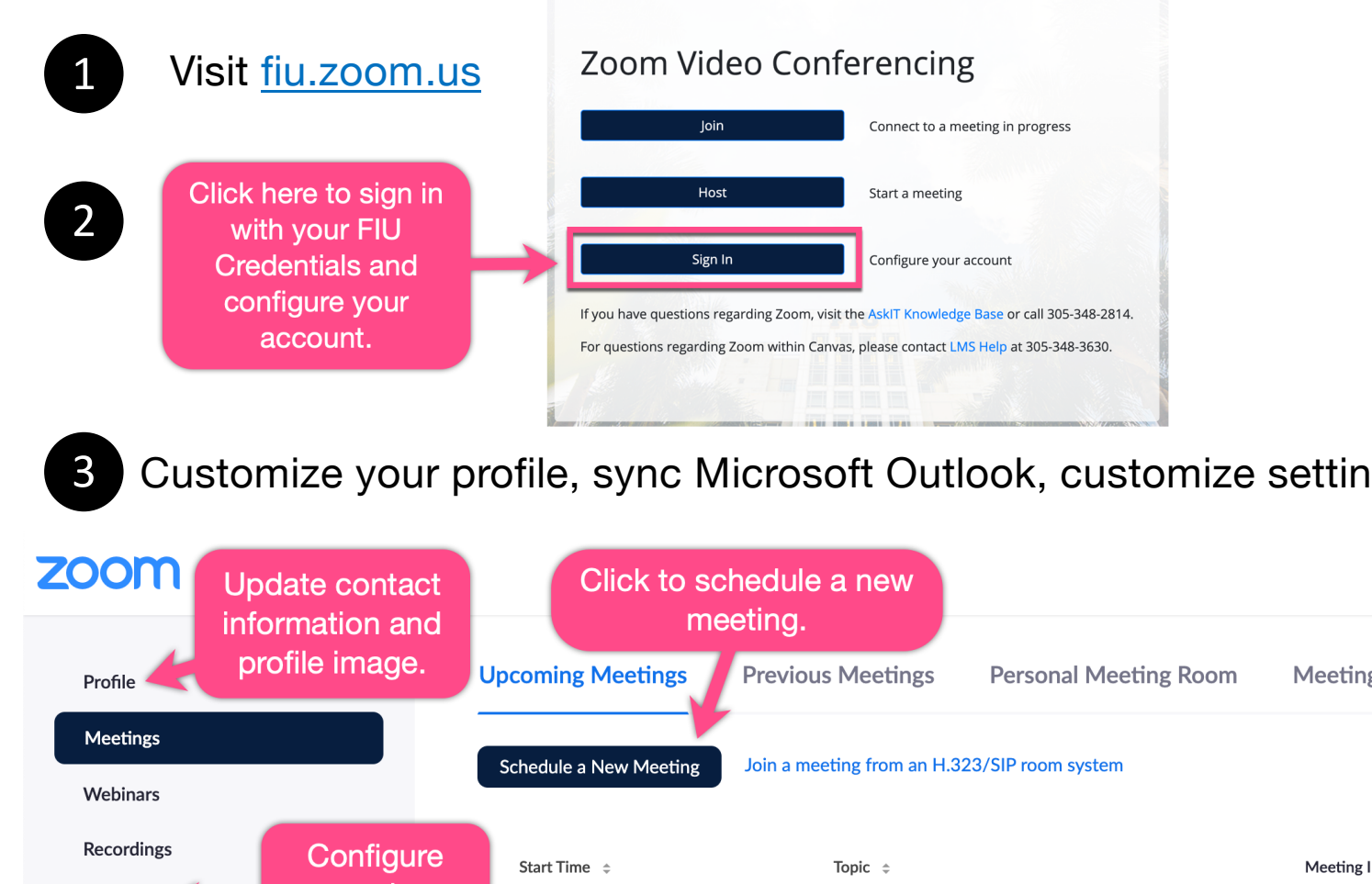

Meeting I meeting Settings Recurring Roary and Sebastian Ibis Bi-Weekly preferences. **Account Profile** Today Roary - Remote Roaring Meeting with Michelle 02:00 PM Reports Save time by scheduling your meetings directly from your calendar. **Click to install Zoom and** Microsoft Outlook Plugin **Microsoft Outlook Chrome Extension Add Zoom** Download integration.